## **Attachment 2—BUS Update Screenshots—Log Notes**

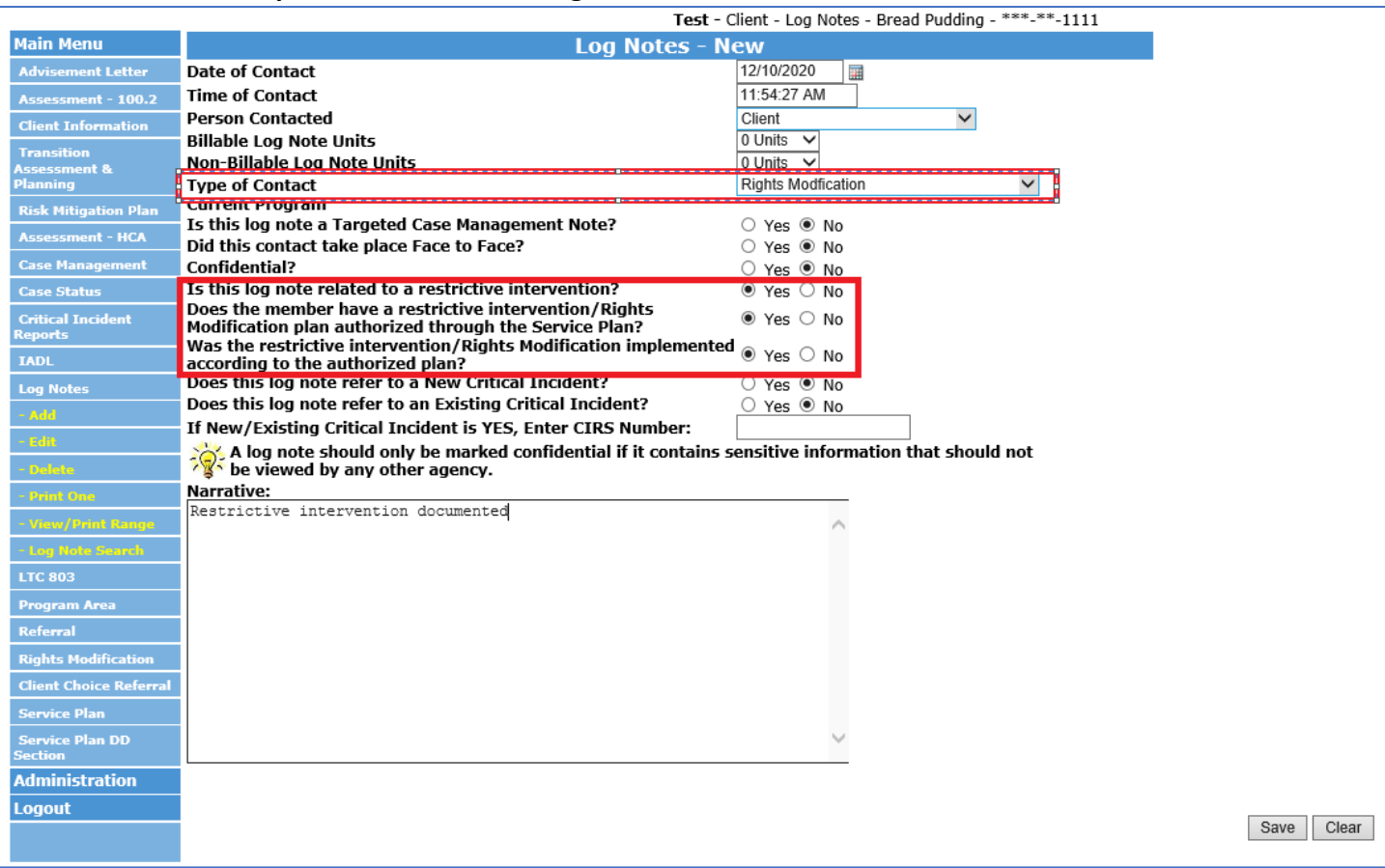

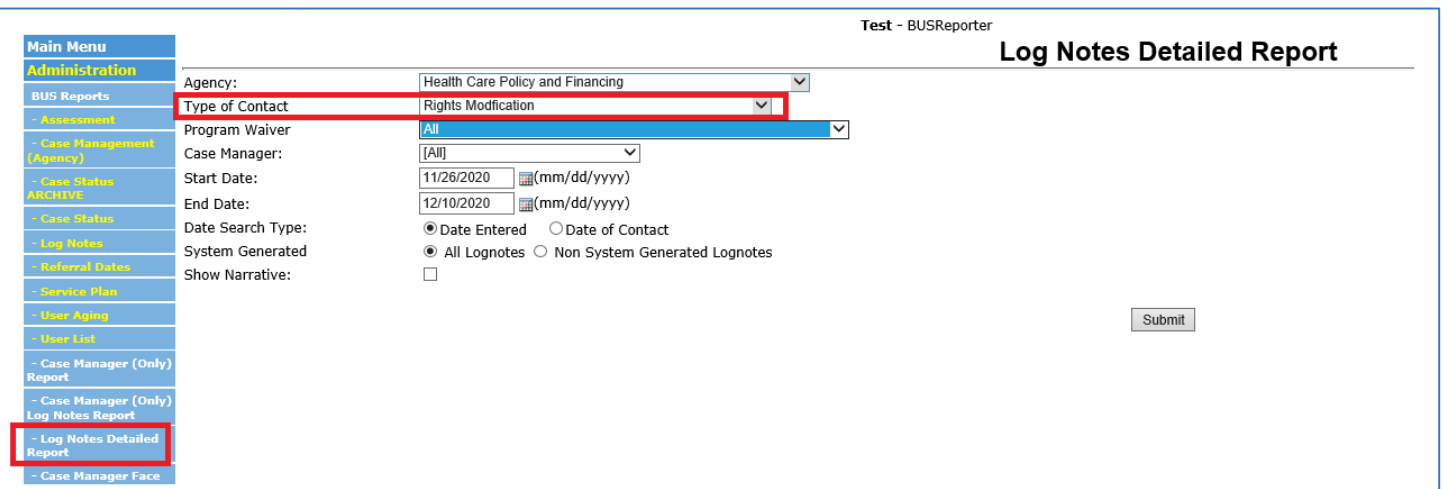

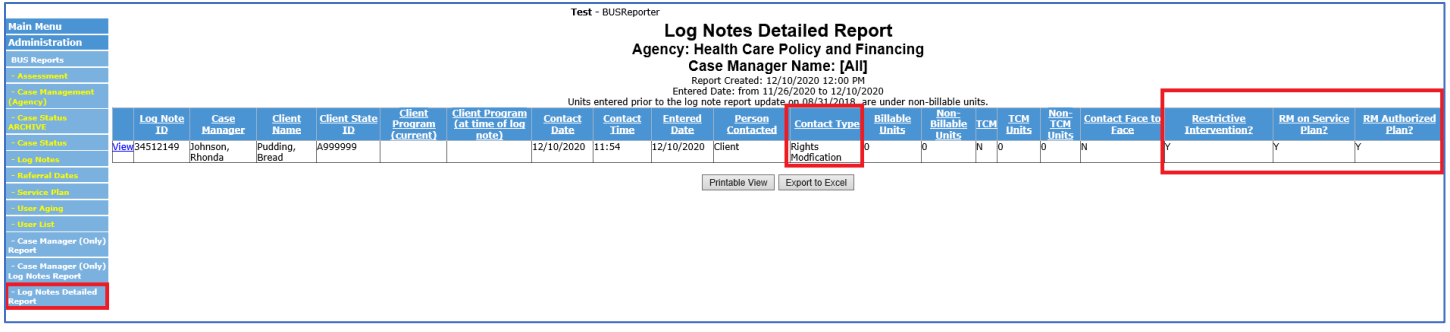